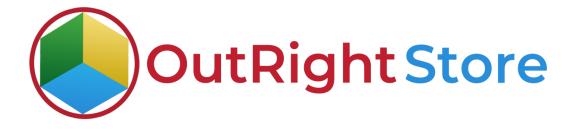

**SuiteCRM Data Encryption** 

**User Guide** 

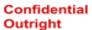

## **User Guide:-**

1. Without a data encryption plugin, if we export data, we get exact information. This shows data is not encrypted in the database.

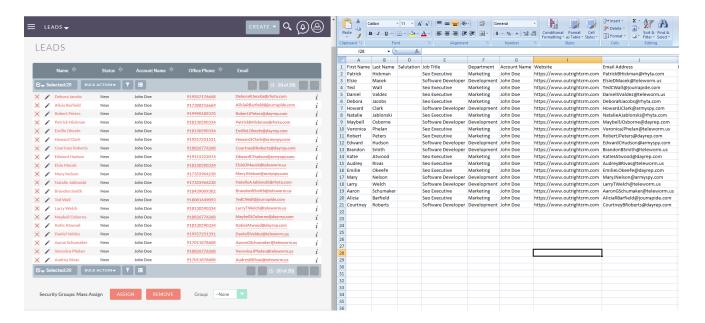

2. Now, we'll install the plugin and choose the module fields that we want encrypt.

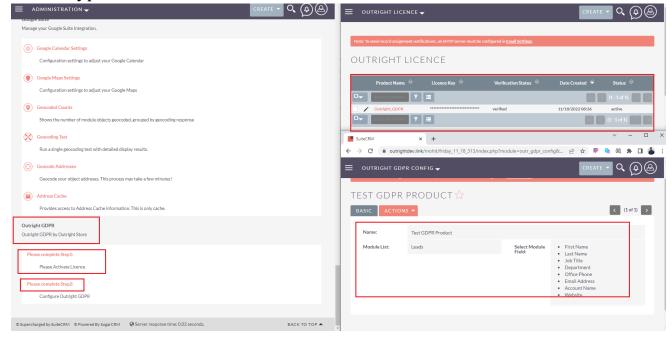

## **Data Encryption**

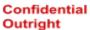

3. And now if we export the SuiteCRM records, we get encrypted data that is unable to read.

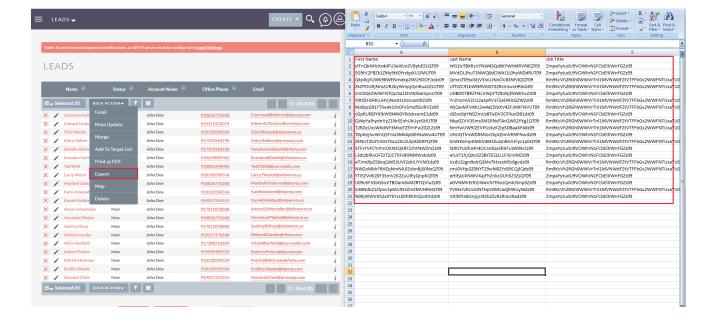